### **Inhaltsverzeichnis**

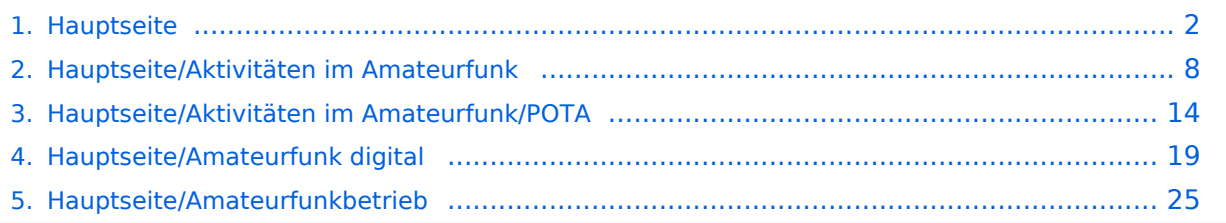

### <span id="page-1-0"></span>**Hauptseite**

[Versionsgeschichte interaktiv durchsuchen](https://wiki.oevsv.at) [VisuellWikitext](https://wiki.oevsv.at)

**[Version vom 7. März 2021, 18:52 Uhr](#page-1-0) [\(Qu](#page-1-0) [elltext anzeigen\)](#page-1-0)** [OE1VCC](https://wiki.oevsv.at/wiki/Benutzerin:OE1VCC) ([Diskussion](https://wiki.oevsv.at/w/index.php?title=Benutzerin_Diskussion:OE1VCC&action=view) | [Beiträge\)](https://wiki.oevsv.at/wiki/Spezial:Beitr%C3%A4ge/OE1VCC) K [Markierung](https://wiki.oevsv.at/wiki/Spezial:Markierungen): 2017-Quelltext-Bearbeitung

[← Zum vorherigen Versionsunterschied](#page-1-0)

#### **[Aktuelle Version vom 23. Januar 2024,](#page-1-0)  [18:47 Uhr](#page-1-0) [\(Quelltext anzeigen\)](#page-1-0)** [OE1VCC](https://wiki.oevsv.at/wiki/Benutzerin:OE1VCC) [\(Diskussion](https://wiki.oevsv.at/w/index.php?title=Benutzerin_Diskussion:OE1VCC&action=view) | [Beiträge](https://wiki.oevsv.at/wiki/Spezial:Beitr%C3%A4ge/OE1VCC)) (Neue Kategorie: Matrix) [Markierung](https://wiki.oevsv.at/wiki/Spezial:Markierungen): [Visuelle Bearbeitung](https://wiki.oevsv.at/w/index.php?title=Project:VisualEditor&action=view)

(33 dazwischenliegende Versionen von 2 Benutzern werden nicht angezeigt)

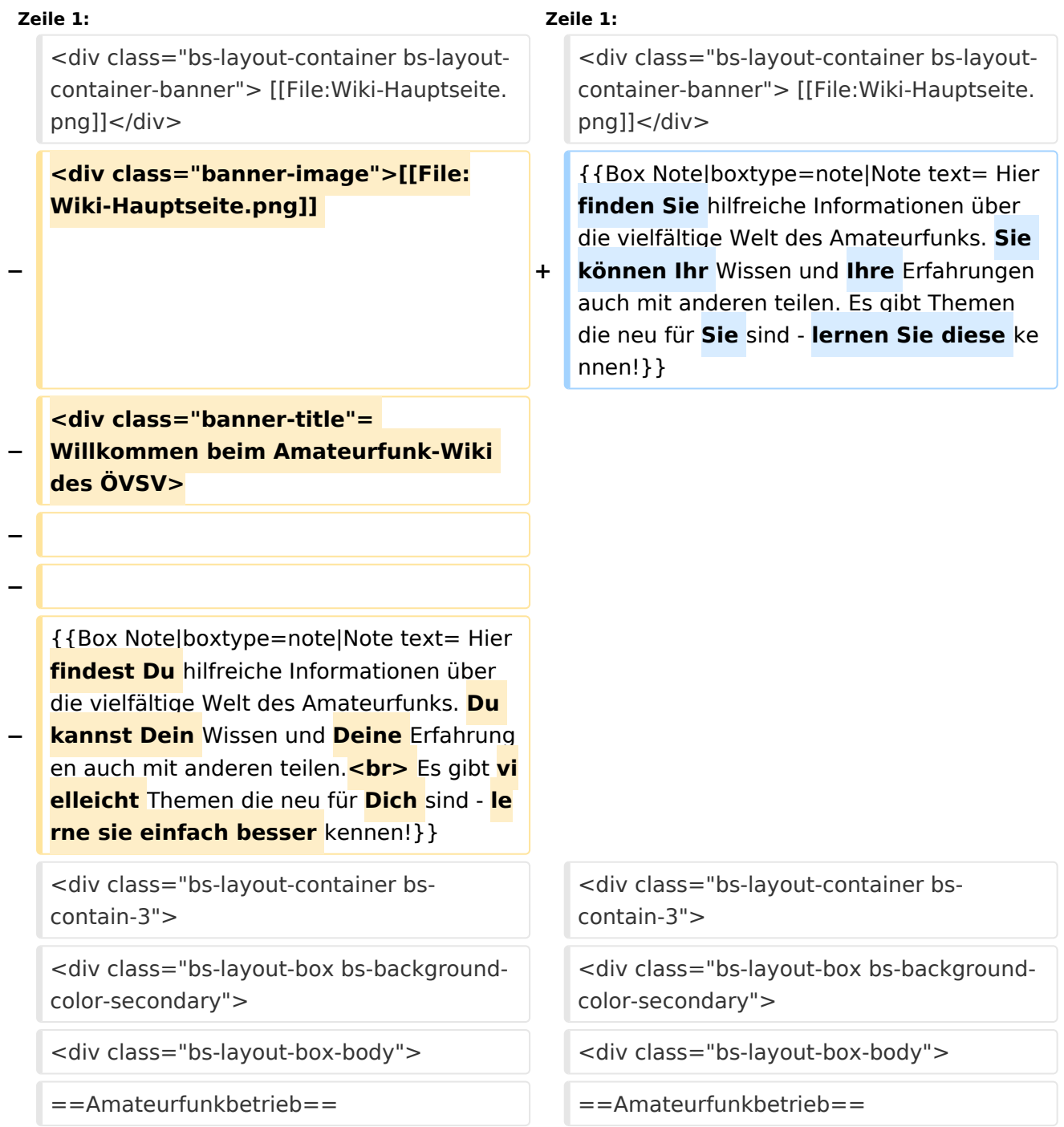

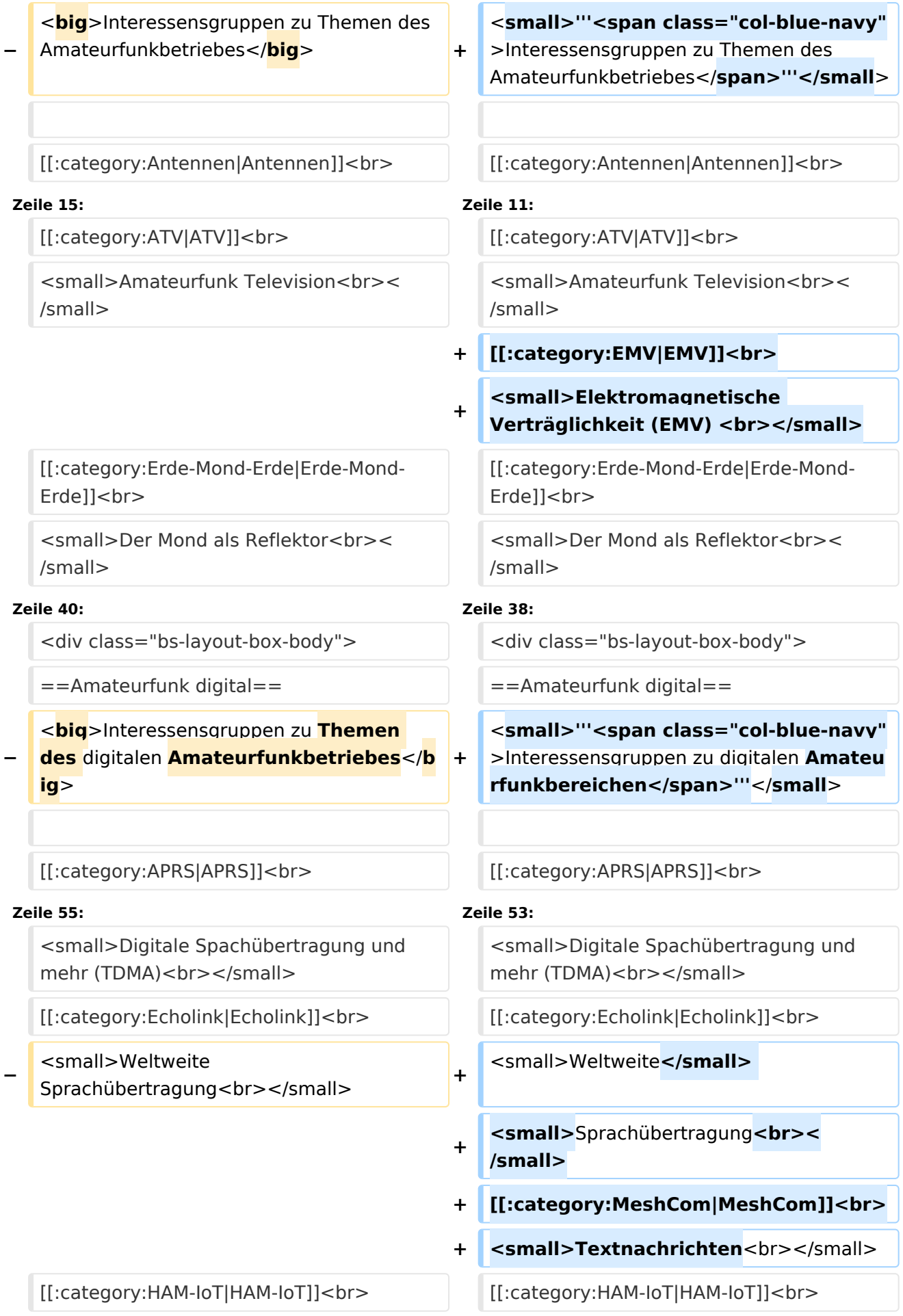

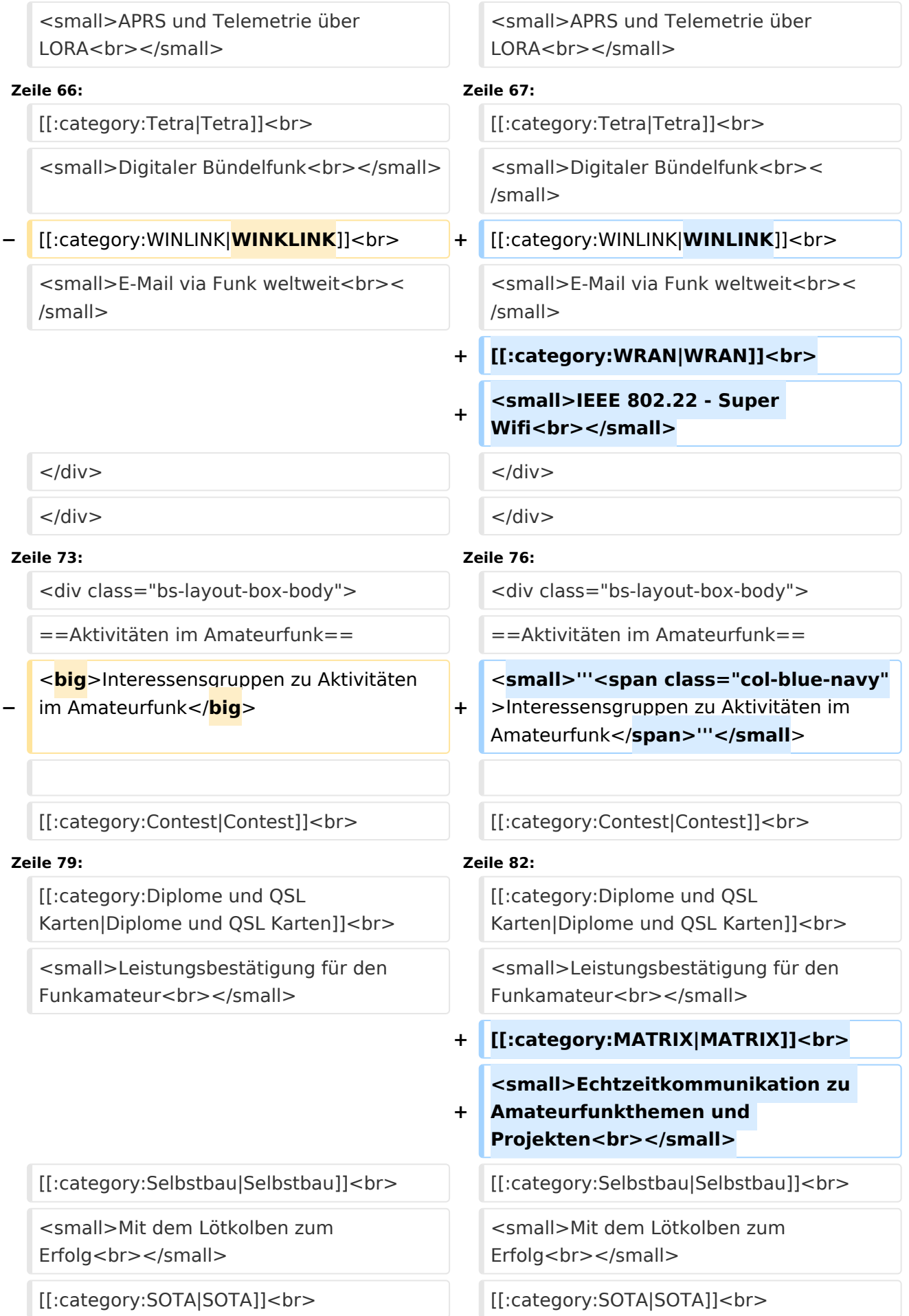

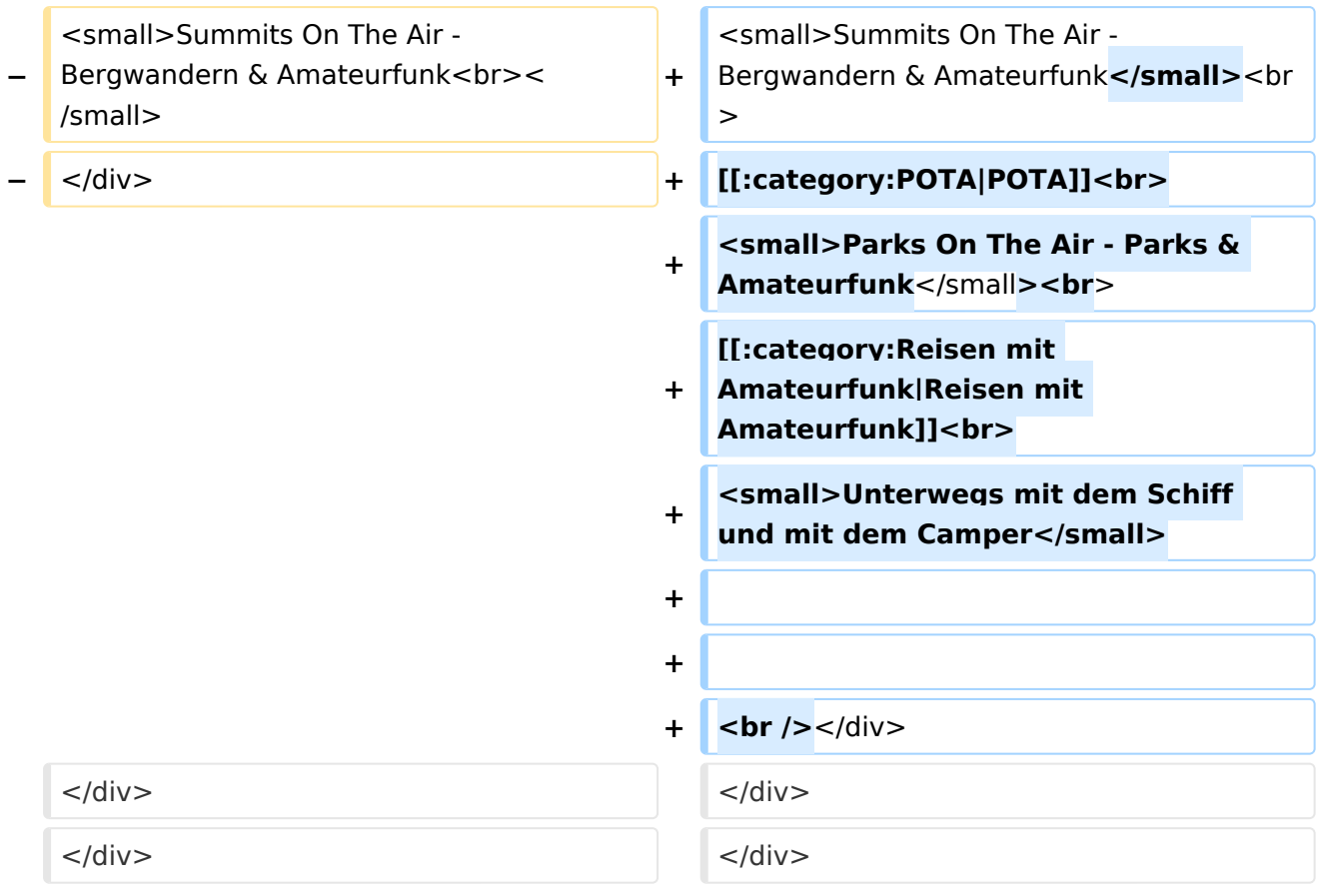

### Aktuelle Version vom 23. Januar 2024, 18:47 Uhr

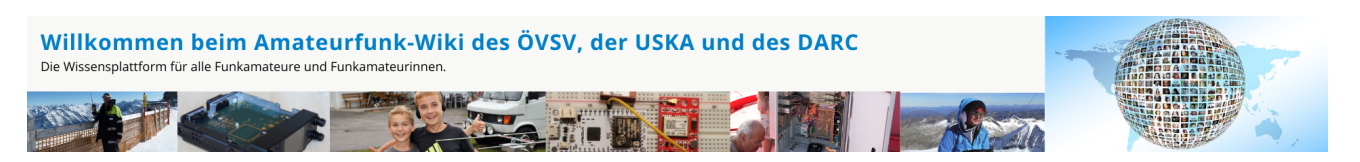

**Hinweis:** Hier finden Sie hilfreiche Informationen über die vielfältige Welt des Amateurfunks. Sie können Ihr Wissen und Ihre Erfahrungen auch mit anderen teilen. Es gibt Themen die neu für Sie sind - lernen Sie diese kennen!

### Amateurfunkbetrieb

**Interessensgruppen zu Themen des Amateurfunkbetriebes**

[Antennen](https://wiki.oevsv.at/wiki/Kategorie:Antennen) Antennenformen und portable Antennen [ATV](https://wiki.oevsv.at/wiki/Kategorie:ATV) Amateurfunk Television [EMV](https://wiki.oevsv.at/wiki/Kategorie:EMV) Elektromagnetische Verträglichkeit (EMV)

[Erde-Mond-Erde](https://wiki.oevsv.at/wiki/Kategorie:Erde-Mond-Erde) Der Mond als Reflektor [Kurzwelle](https://wiki.oevsv.at/wiki/Kategorie:Kurzwelle) Kurzwelle [Meteor-Scatter](https://wiki.oevsv.at/wiki/Kategorie:Meteor-Scatter) Meteoriten als Reflektor [Mikrowelle](https://wiki.oevsv.at/wiki/Kategorie:Mikrowelle) Frequenzen größer 1 GHz [Morsen](https://wiki.oevsv.at/wiki/Kategorie:Morsen) Morsen (CW) **[Notfunk](https://wiki.oevsv.at/wiki/Kategorie:NOTFUNK)** Amateurfunk rettet Leben [Pager](https://wiki.oevsv.at/wiki/Kategorie:Pager) Amateurfunk Kurznachrichten Infosystem [Relaisfunkstelle und Baken](https://wiki.oevsv.at/wiki/Kategorie:Relaisfunkstellen_und_Baken) Technische Informationen über automatische Funkstationen [Satellitenfunk](https://wiki.oevsv.at/wiki/Kategorie:Satellitenfunk) Amateurfunksatelitten [UKW](https://wiki.oevsv.at/wiki/Kategorie:UKW_Frequenzbereiche) Amateurfunk Frequenzbereiche 30 MHz - 1 GHz

### Amateurfunk digital

#### **Interessensgruppen zu digitalen Amateurfunkbereichen**

#### [APRS](https://wiki.oevsv.at/wiki/Kategorie:APRS)

Automatic Paket Reporting System [CF4M](https://wiki.oevsv.at/wiki/Kategorie:C4FM) Digitale Übertragung für Daten und Sprache [Digitale Betriebsarten](https://wiki.oevsv.at/wiki/Kategorie:Digitale_Betriebsarten) Funk mit dem Computer [Digitaler Backbone](https://wiki.oevsv.at/wiki/Kategorie:Digitaler_Backbone) Schnelle Daten quer durch Österreich (HAMNET) [D-Star](https://wiki.oevsv.at/wiki/Kategorie:D-Star) Digitale Spachübertragung (FDMA) [DMR](https://wiki.oevsv.at/wiki/Kategorie:DMR) Digitale Spachübertragung und mehr (TDMA) [Echolink](https://wiki.oevsv.at/wiki/Kategorie:Echolink) Weltweite Sprachübertragung [MeshCom](https://wiki.oevsv.at/wiki/Kategorie:MeshCom) Textnachrichten [HAM-IoT](https://wiki.oevsv.at/wiki/Kategorie:HAM-IoT) APRS und Telemetrie über LORA [Packet-Radio und I-Gate](https://wiki.oevsv.at/wiki/Kategorie:Packet-Radio_und_I-Gate) Datenübertragung im Amateurfunk

[Remote Stationen](https://wiki.oevsv.at/wiki/Kategorie:Remote_Stationen) Fernbediente Amateurfunkstationen [SDR](https://wiki.oevsv.at/wiki/Kategorie:SDR) Software Defined Radio und HPSDR [Tetra](https://wiki.oevsv.at/wiki/Kategorie:Tetra) Digitaler Bündelfunk [WINLINK](https://wiki.oevsv.at/wiki/Kategorie:WINLINK) E-Mail via Funk weltweit [WRAN](https://wiki.oevsv.at/wiki/Kategorie:WRAN) IEEE 802.22 - Super Wifi

### Aktivitäten im Amateurfunk

**Interessensgruppen zu Aktivitäten im Amateurfunk [Contest](https://wiki.oevsv.at/wiki/Kategorie:Contest)** Funkwettbewerbe [Diplome und QSL Karten](https://wiki.oevsv.at/wiki/Kategorie:Diplome_und_QSL_Karten) Leistungsbestätigung für den Funkamateur [MATRIX](https://wiki.oevsv.at/wiki/Kategorie:MATRIX) Echtzeitkommunikation zu Amateurfunkthemen und Projekten **[Selbstbau](https://wiki.oevsv.at/wiki/Kategorie:Selbstbau)** Mit dem Lötkolben zum Erfolg **[SOTA](https://wiki.oevsv.at/wiki/Kategorie:SOTA)** Summits On The Air - Bergwandern & Amateurfunk **[POTA](https://wiki.oevsv.at/wiki/Kategorie:POTA)** Parks On The Air - Parks & Amateurfunk [Reisen mit Amateurfunk](https://wiki.oevsv.at/wiki/Kategorie:Reisen_mit_Amateurfunk) Unterwegs mit dem Schiff und mit dem Camper

#### <span id="page-7-0"></span>**Hauptseite und Hauptseite/Aktivitäten im Amateurfunk: Unterschied zwischen den Seiten**

#### [VisuellWikitext](https://wiki.oevsv.at)

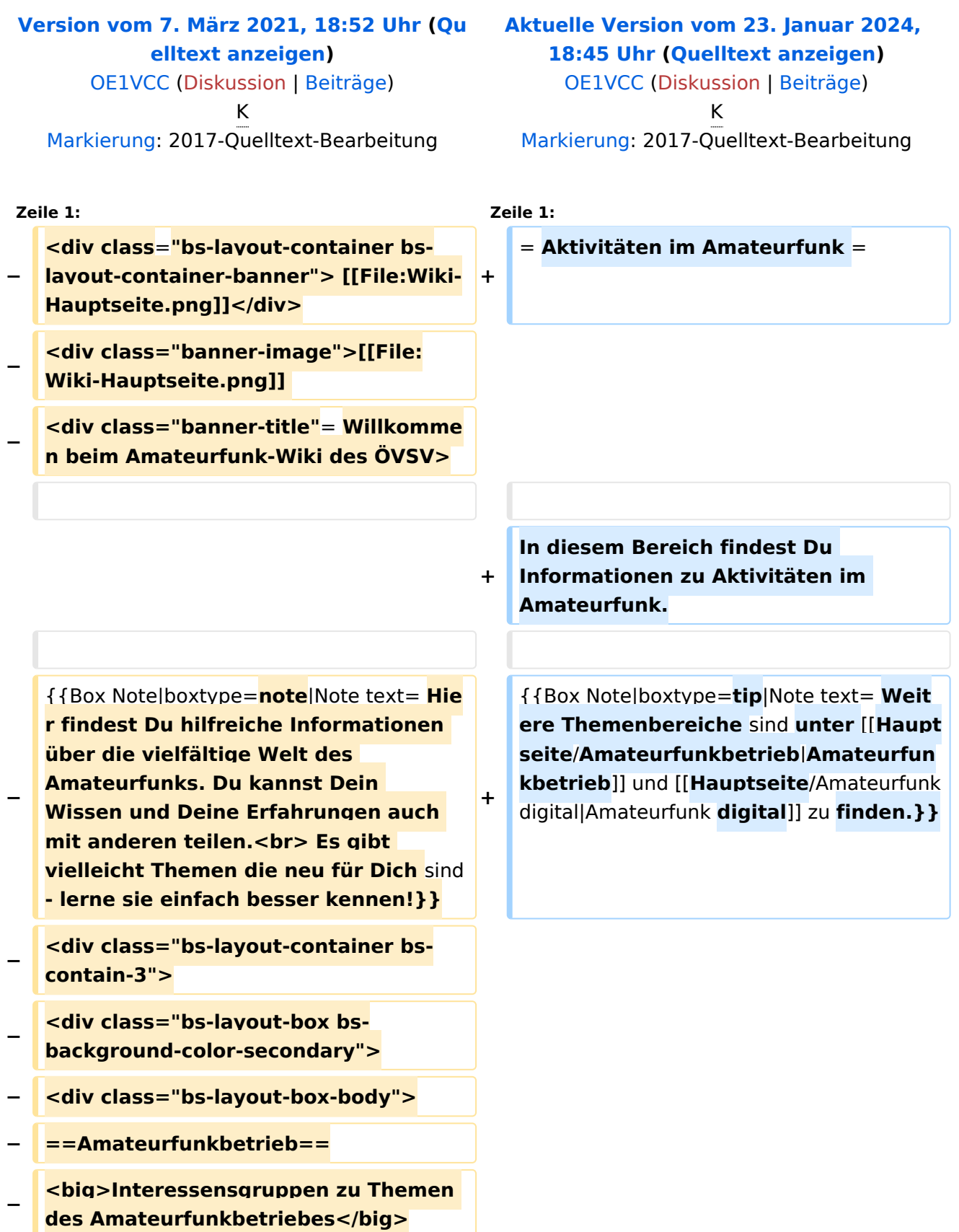

**−**

**−**

**−**

**−**

**−**

**−**

**−**

**−**

**−**

**−**

**−**

**−**

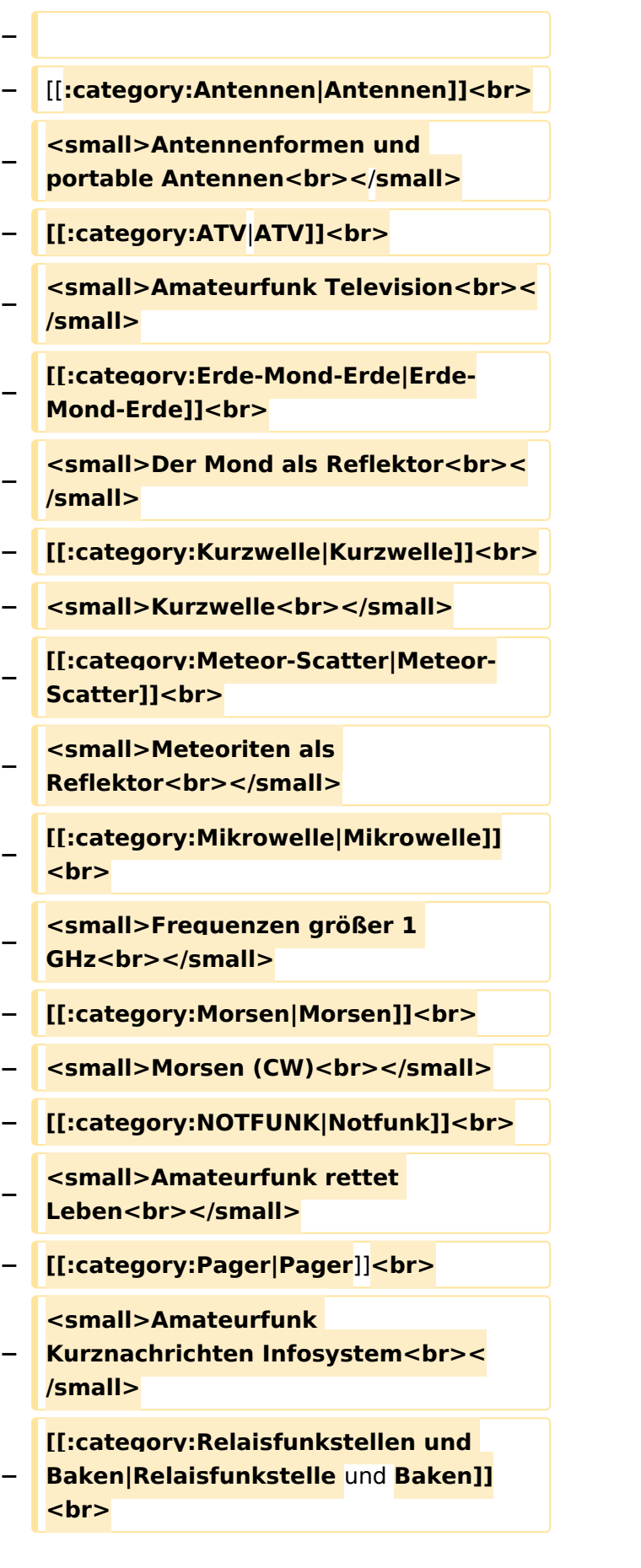

**− <small>Technische Informationen über automatische Funkstationen<br>>
kg>>
</small> − [[:category: Satellitenfunk|Satellitenfunk]]<br> − <small>Amateurfunksatelitten<br>< /small> −** [[**:category:UKW Frequenzbereiche|UKW]]<br> − <small>Amateurfunk Frequenzbereiche 30 MHz - 1**  GHz<br></small> **− </div> − <**/**div> − <div class="bs-layout-box bsbackground-color-secondary"> − <div class="bs-layout-box-body"> − ==**Amateurfunk digital**== − <big>Interessensgruppen zu Themen des digitalen Amateurfunkbetriebes< /big> − − [[:category:APRS|APRS]]<br> − <small>Automatic Paket Reporting** System<br >></small> **− [[:category:C4FM|CF4M]]<br> − <small>Digitale Übertragung für Daten und Sprache<br>></small> − [[:category:Digitale Betriebsarten|Digitale Betriebsarten]] <br> − <small>Funk mit dem**  Computer<br> $\lt$ /small> **− [[:category:Digitaler Backbone|Digitaler Backbone]]<br>**

**<small>Schnelle Daten quer durch Österreich (HAMNET)<br></small>** 

**−**

**−**

**−**

**−**

**−**

**−**

**−**

**−**

**−**

**−**

**−**

**−**

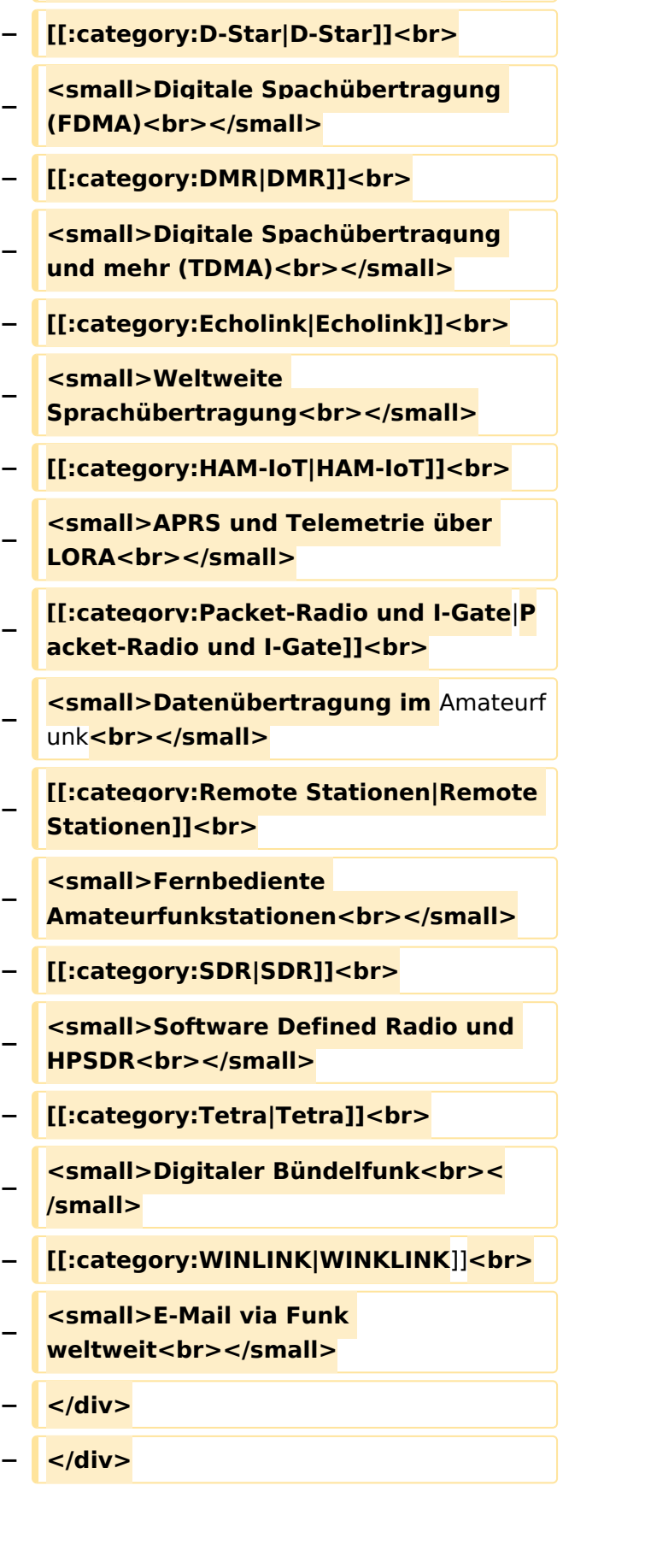

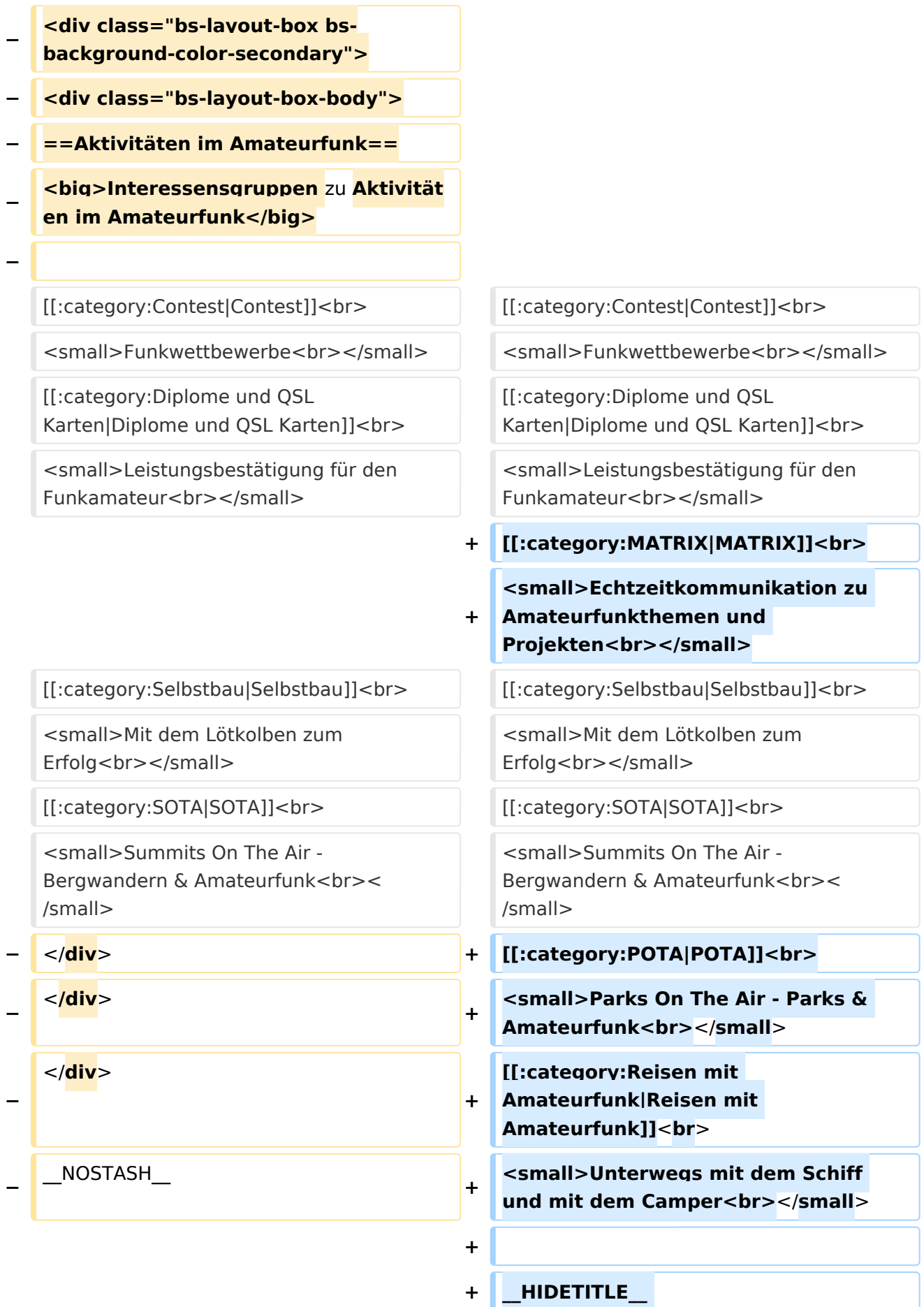

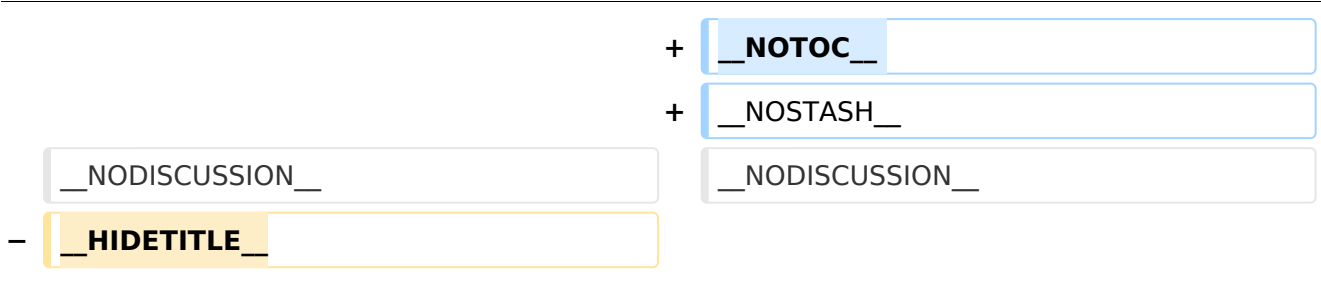

### Aktuelle Version vom 23. Januar 2024, 18:45 Uhr

#### **Aktivitäten im Amateurfunk**

In diesem Bereich findest Du Informationen zu Aktivitäten im Amateurfunk.

**Tipp:** Weitere Themenbereiche sind unter [Amateurfunkbetrieb](#page-24-0) und [Amateurfunk digital](#page-18-0) zu finden.

[Contest](https://wiki.oevsv.at/wiki/Kategorie:Contest) Funkwettbewerbe [Diplome und QSL Karten](https://wiki.oevsv.at/wiki/Kategorie:Diplome_und_QSL_Karten) Leistungsbestätigung für den Funkamateur [MATRIX](https://wiki.oevsv.at/wiki/Kategorie:MATRIX) Echtzeitkommunikation zu Amateurfunkthemen und Projekten **[Selbstbau](https://wiki.oevsv.at/wiki/Kategorie:Selbstbau)** Mit dem Lötkolben zum Erfolg **[SOTA](https://wiki.oevsv.at/wiki/Kategorie:SOTA)** Summits On The Air - Bergwandern & Amateurfunk **[POTA](https://wiki.oevsv.at/wiki/Kategorie:POTA)** Parks On The Air - Parks & Amateurfunk [Reisen mit Amateurfunk](https://wiki.oevsv.at/wiki/Kategorie:Reisen_mit_Amateurfunk) Unterwegs mit dem Schiff und mit dem Camper

#### <span id="page-13-0"></span>**Hauptseite und Hauptseite/Aktivitäten im Amateurfunk/POTA: Unterschied zwischen den Seiten**

[VisuellWikitext](https://wiki.oevsv.at)

**[Version vom 7. März 2021, 18:52 Uhr](#page-1-0) [\(Qu](#page-1-0) [elltext anzeigen\)](#page-1-0)** [OE1VCC](https://wiki.oevsv.at/wiki/Benutzerin:OE1VCC) ([Diskussion](https://wiki.oevsv.at/w/index.php?title=Benutzerin_Diskussion:OE1VCC&action=view) | [Beiträge\)](https://wiki.oevsv.at/wiki/Spezial:Beitr%C3%A4ge/OE1VCC) K [Markierung](https://wiki.oevsv.at/wiki/Spezial:Markierungen): 2017-Quelltext-Bearbeitung

**[Aktuelle Version vom 7. Juni 2021, 09:38](#page-13-0)  [Uhr](#page-13-0) [\(Quelltext anzeigen](#page-13-0))** [OE1VCC](https://wiki.oevsv.at/wiki/Benutzerin:OE1VCC) [\(Diskussion](https://wiki.oevsv.at/w/index.php?title=Benutzerin_Diskussion:OE1VCC&action=view) | [Beiträge](https://wiki.oevsv.at/wiki/Spezial:Beitr%C3%A4ge/OE1VCC)) (OE1VCC verschob die Seite [Hauptseite](#page-13-0) [/Aktivitäten im Amateurfunk/POTA](#page-13-0) nach [POTA](https://wiki.oevsv.at/wiki/POTA): Neue Kategorie) [Markierung:](https://wiki.oevsv.at/wiki/Spezial:Markierungen) Neue Weiterleitung

#### **Zeile 1: Zeile 1:**

**+**

**<div class="bs-layout-container bs-**

- **− layout-container-banner">** [[**File:Wiki-Hauptseite.png**]]**</div>**
- **− <div class="banner-image">[[File: Wiki-Hauptseite.png]]**

**<div class="banner-title"=** 

- **− Willkommen beim Amateurfunk-Wiki des ÖVSV>**
- **−**

**−**

**−**

**{{Box Note|boxtype=note|Note text= Hier findest Du hilfreiche Informationen über die vielfältige Welt des Amateurfunks. Du kannst** 

**− Dein Wissen und Deine Erfahrungen auch mit anderen teilen.<br> Es gibt vielleicht Themen die neu für Dich sind - lerne sie einfach besser kennen!}}**

**<div class="bs-layout-container bscontain-3">**

- **− <div class="bs-layout-box bsbackground-color-secondary">**
- **− <div class="bs-layout-box-body">**
- **− ==Amateurfunkbetrieb==**

**− <big>Interessensgruppen zu Themen des Amateurfunkbetriebes</big>**

**#WEITERLEITUNG** [[**POTA**]]

**−**

**−**

**−**

**−**

**−**

**−**

**−**

**−**

**−**

**−**

**−**

**−**

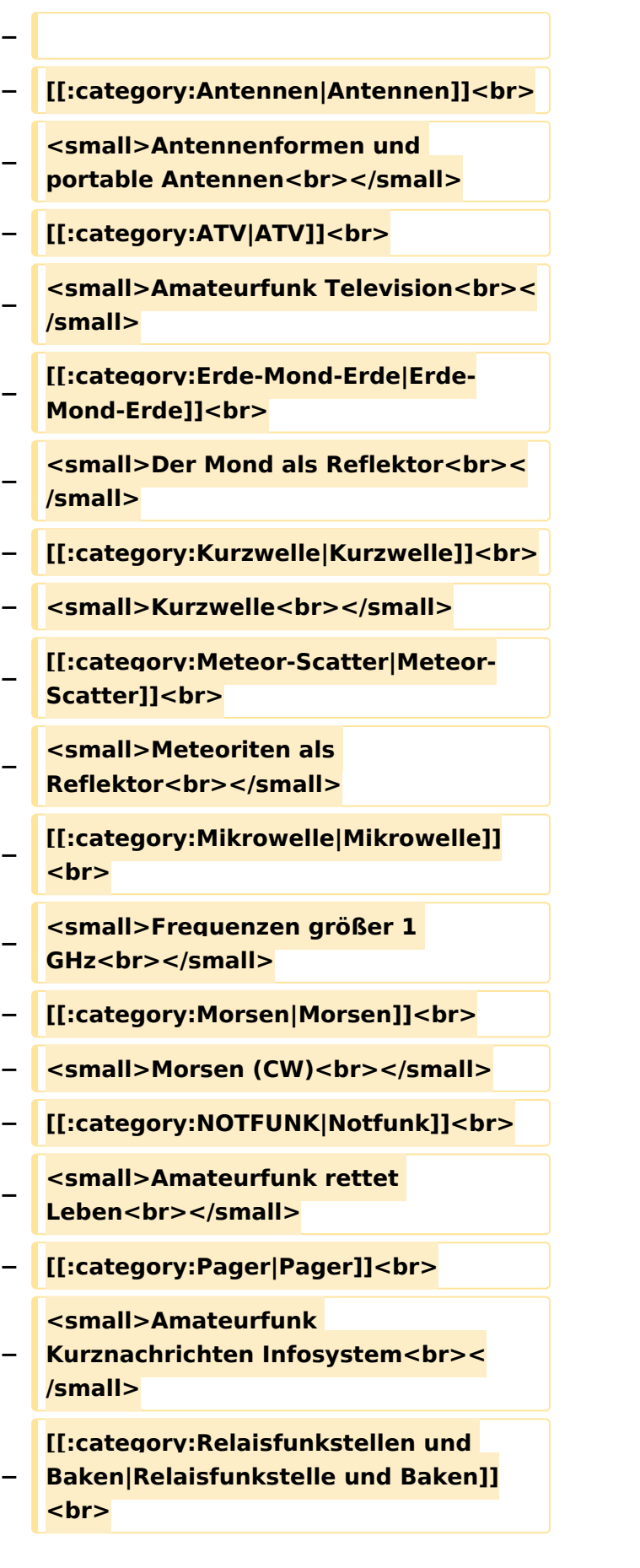

**− <small>Technische Informationen über automatische Funkstationen<br>>
kg>>
</small> − [[:category: Satellitenfunk|Satellitenfunk]]<br> − <small>Amateurfunksatelitten<br>< /small> − [[:category:UKW Frequenzbereiche|UKW]]<br> − <small>Amateurfunk Frequenzbereiche 30 MHz - 1 GHz<br></small> − </div> − </div> − <div class="bs-layout-box bsbackground-color-secondary"> − <div class="bs-layout-box-body"> − ==Amateurfunk digital== − <big>Interessensgruppen zu Themen des digitalen Amateurfunkbetriebes< /big> − − [[:category:APRS|APRS]]<br> − <small>Automatic Paket Reporting** System<br >>
system<br >>
system<br >
state</>
state</>
state</>
state</>
state</>
state</>
state</>
state</>
state</>
state</>
state</>
state</>
state<//>
state<//>
state<//>
state<//>
state<//>
state<//>
state<//>
state< **− [[:category:C4FM|CF4M]]<br> − <small>Digitale Übertragung für Daten und Sprache<br></small> − [[:category:Digitale Betriebsarten|Digitale Betriebsarten]]** <br> **−** <small>Funk mit dem Computer<br>>
<u></small></u> **− [[:category:Digitaler Backbone|Digitaler Backbone]]<br>**

**<small>Schnelle Daten quer durch Österreich (HAMNET)<br></small>** 

**−**

**−**

**−**

**−**

**−**

**−**

**−**

**−**

**−**

**−**

**−**

**−**

**− [[:category:D-Star|D-Star]]<br> <small>Digitale Spachübertragung (FDMA)<br></small> − [[:category:DMR|DMR]]<br> <small>Digitale Spachübertragung**  und mehr (TDMA)<br></small> **− [[:category:Echolink|Echolink]]<br> <small>Weltweite**  Sprachübertragung<br></small> **− [[:category:HAM-IoT|HAM-IoT]]<br> <small>APRS und Telemetrie über**  LORA<br></small> **[[:category:Packet-Radio und I-Gate|Packet-Radio und I-Gate]]<br> <small>Datenübertragung im**  Amateurfunk<br>>
<u></small></u> **[[:category:Remote Stationen|Remote Stationen]]<br> <small>Fernbediente Amateurfunkstationen<br>>**</small> **− [[:category:SDR|SDR]]<br> <small>Software Defined Radio und**  HPSDR<br></small> **− [[:category:Tetra|Tetra]]<br> <small>Digitaler Bündelfunk<br>< /small> − [[:category:WINLINK|WINKLINK]]<br> <small>E-Mail via Funk**  weltweit<br></small> **− </div> − </div>**

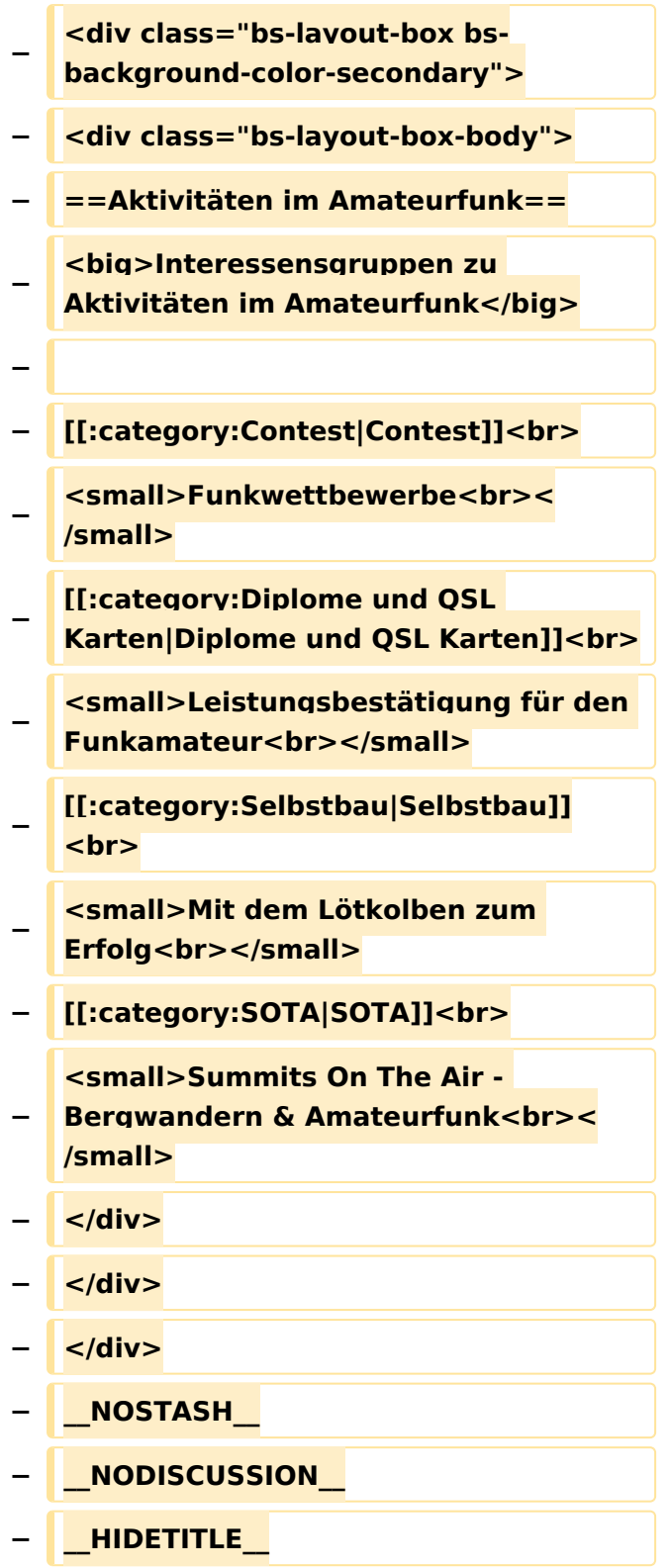

### Aktuelle Version vom 7. Juni 2021, 09:38 Uhr

Weiterleitung nach:

• [POTA](https://wiki.oevsv.at/wiki/POTA)

#### <span id="page-18-0"></span>**Hauptseite und Hauptseite/Amateurfunk digital: Unterschied zwischen den Seiten**

#### [VisuellWikitext](https://wiki.oevsv.at) **[Version vom 7. März 2021, 18:52 Uhr](#page-1-0) [\(Qu](#page-1-0) [elltext anzeigen\)](#page-1-0)** [OE1VCC](https://wiki.oevsv.at/wiki/Benutzerin:OE1VCC) ([Diskussion](https://wiki.oevsv.at/w/index.php?title=Benutzerin_Diskussion:OE1VCC&action=view) | [Beiträge\)](https://wiki.oevsv.at/wiki/Spezial:Beitr%C3%A4ge/OE1VCC) K [Markierung](https://wiki.oevsv.at/wiki/Spezial:Markierungen): 2017-Quelltext-Bearbeitung **[Aktuelle Version vom 31. Januar 2022,](#page-18-0)  [16:41 Uhr](#page-18-0) [\(Quelltext anzeigen\)](#page-18-0)** [OE1VCC](https://wiki.oevsv.at/wiki/Benutzerin:OE1VCC) [\(Diskussion](https://wiki.oevsv.at/w/index.php?title=Benutzerin_Diskussion:OE1VCC&action=view) | [Beiträge](https://wiki.oevsv.at/wiki/Spezial:Beitr%C3%A4ge/OE1VCC)) K (Ergänzung MeshCom) [Markierung:](https://wiki.oevsv.at/wiki/Spezial:Markierungen) 2017-Quelltext-Bearbeitung **Zeile 1: Zeile 1: − <div class="bs-layout-container bslayout-container-banner"> [[File:Wiki-Hauptseite.png]]</div> +** =Amateurfunk digital= **− <div class="banner-image">[[File: Wiki-Hauptseite.png]] − <div class="banner-title"= Willkommen beim Amateurfunk-Wiki des ÖVSV> − − − {{Box Note|boxtype=note|Note text= Hier findest Du hilfreiche Informationen über die vielfältige Welt des Amateurfunks. Du kannst Dein Wissen und Deine Erfahrungen auch mit anderen teilen.<br> Es gibt vielleicht Themen die neu für Dich sind - lerne sie einfach besser kennen!}} − <div class="bs-layout-container bscontain-3"> − <div class="bs-layout-box bsbackground-color-secondary"> − <div class="bs-layout-box-body"> − ==Amateurfunkbetrieb== − <big>Interessensgruppen zu Themen des Amateurfunkbetriebes</big>**

**−**

- **− [[:category:Antennen|Antennen]]<br>**
- **− <small>Antennenformen und portable Antennen<br>>**</small>
- **− [[:category:ATV|ATV]]<br>**

**− <small>Amateurfunk Television<br>< /small>**

- **− [[:category:Erde-Mond-Erde|Erde-Mond-Erde]]<br>**
- **− <small>Der Mond als Reflektor<br>< /small>**
- **− [[:category:Kurzwelle|Kurzwelle]]<br>**
- **− <small>Kurzwelle<br></small>**
- **− [[:category:Meteor-Scatter|Meteor-Scatter]]<br>**
- **−** <small>Meteoriten als **Reflektor<br>>**</small>

**−**

**−**

**[[:category:Mikrowelle|Mikrowelle]]** <br>

**− <small>Frequenzen größer 1**  GHz<br></small>

- **− [[:category:Morsen|Morsen]]<br>**
- **← Small>Morsen (CW)<br></small>**
- **− [[:category:NOTFUNK|Notfunk]]<br>**
- **− <small>Amateurfunk rettet**  Leben<br></small>
- **− [[:category:Pager|Pager]]<br>**

**<small>Amateurfunk** 

- **− Kurznachrichten Infosystem<br>< /small>**
- **− [[:category:Relaisfunkstellen und Baken|Relaisfunkstelle und Baken]]** <br>

**<small>Technische Informationen über automatische Funkstationen<br>>**</small>

 $\mathbf{r}$  and  $\mathbf{r}$ 

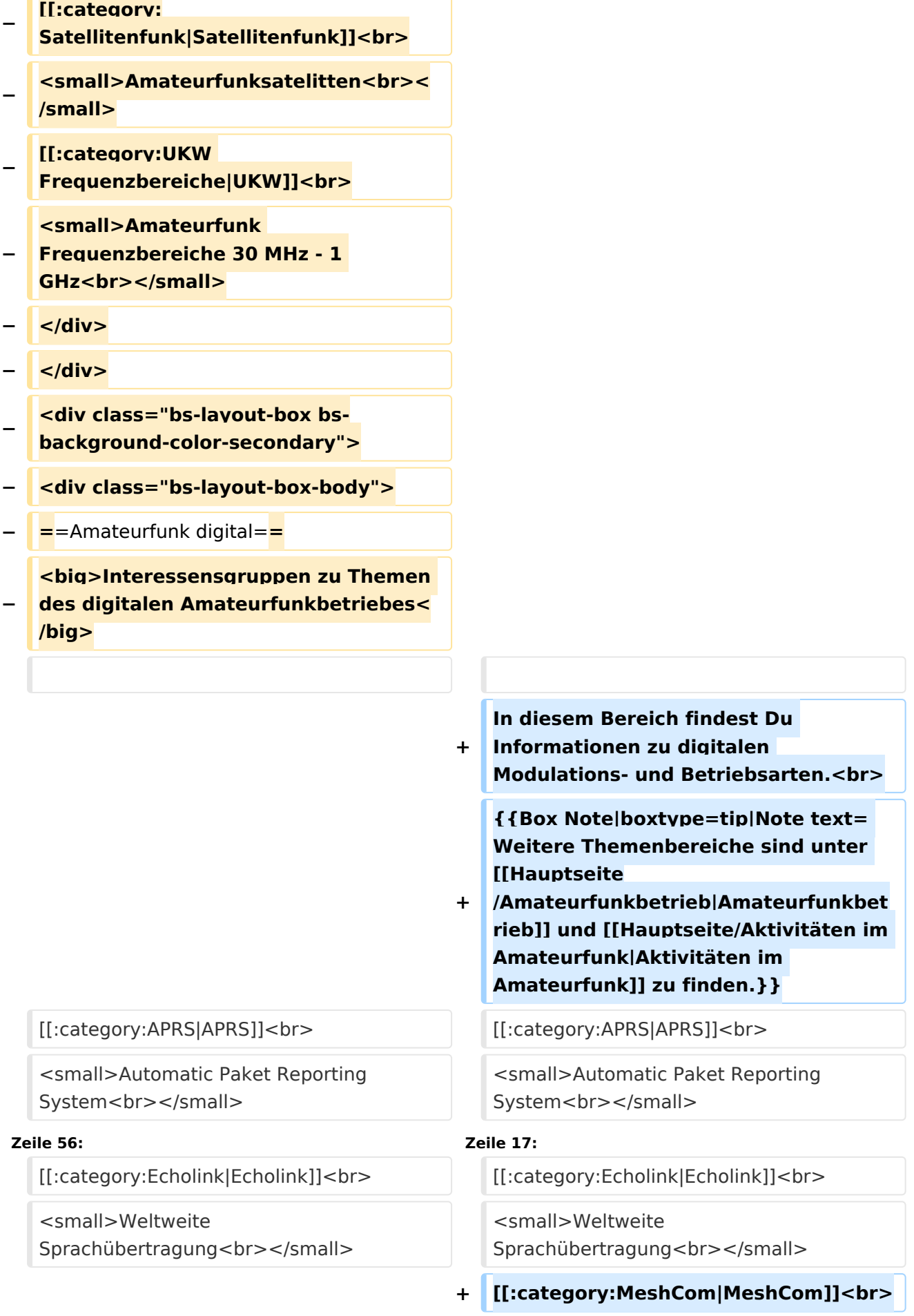

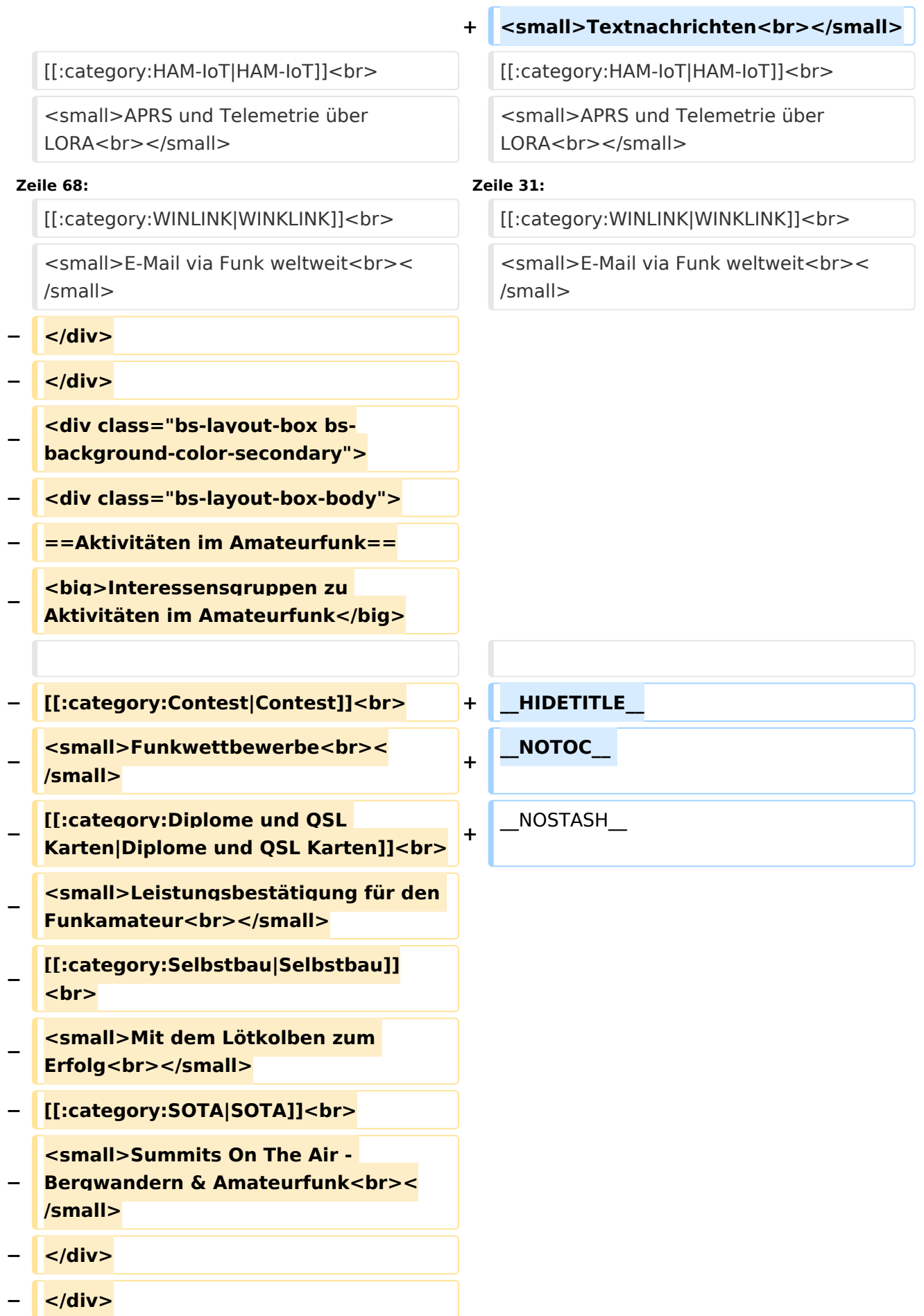

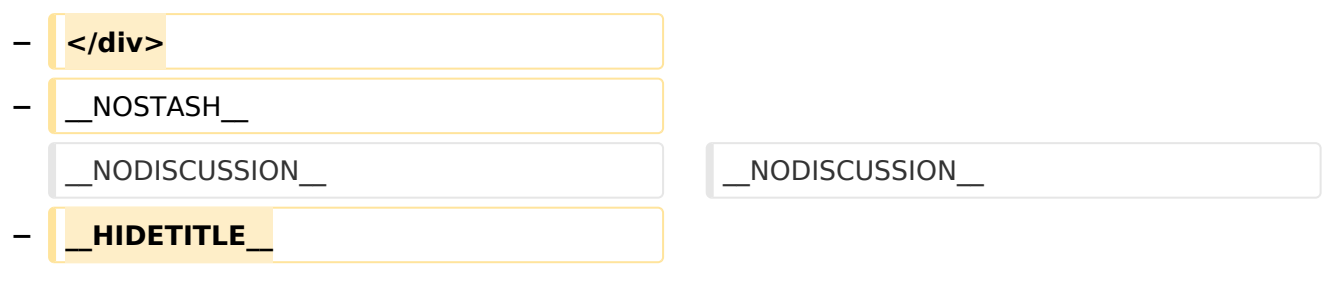

### Aktuelle Version vom 31. Januar 2022, 16:41 Uhr

### **Amateurfunk digital**

In diesem Bereich findest Du Informationen zu digitalen Modulations- und Betriebsarten.

**Tipp:** Weitere Themenbereiche sind unter [Amateurfunkbetrieb](#page-24-0) und [Aktivitäten im](#page-7-0)  [Amateurfunk](#page-7-0) zu finden.

#### [APRS](https://wiki.oevsv.at/wiki/Kategorie:APRS) Automatic Paket Reporting System [CF4M](https://wiki.oevsv.at/wiki/Kategorie:C4FM) Digitale Übertragung für Daten und Sprache [Digitale Betriebsarten](https://wiki.oevsv.at/wiki/Kategorie:Digitale_Betriebsarten) Funk mit dem Computer [Digitaler Backbone](https://wiki.oevsv.at/wiki/Kategorie:Digitaler_Backbone) Schnelle Daten quer durch Österreich (HAMNET) [D-Star](https://wiki.oevsv.at/wiki/Kategorie:D-Star) Digitale Spachübertragung (FDMA) [DMR](https://wiki.oevsv.at/wiki/Kategorie:DMR) Digitale Spachübertragung und mehr (TDMA) [Echolink](https://wiki.oevsv.at/wiki/Kategorie:Echolink) Weltweite Sprachübertragung [MeshCom](https://wiki.oevsv.at/wiki/Kategorie:MeshCom) Textnachrichten [HAM-IoT](https://wiki.oevsv.at/wiki/Kategorie:HAM-IoT) APRS und Telemetrie über LORA [Packet-Radio und I-Gate](https://wiki.oevsv.at/wiki/Kategorie:Packet-Radio_und_I-Gate) Datenübertragung im Amateurfunk [Remote Stationen](https://wiki.oevsv.at/wiki/Kategorie:Remote_Stationen) Fernbediente Amateurfunkstationen [SDR](https://wiki.oevsv.at/wiki/Kategorie:SDR)

Software Defined Radio und HPSDR [Tetra](https://wiki.oevsv.at/wiki/Kategorie:Tetra) Digitaler Bündelfunk [WINKLINK](https://wiki.oevsv.at/wiki/Kategorie:WINLINK) E-Mail via Funk weltweit

#### <span id="page-24-0"></span>**Hauptseite und Hauptseite/Amateurfunkbetrieb: Unterschied zwischen den Seiten**

#### [VisuellWikitext](https://wiki.oevsv.at) **[Version vom 7. März 2021, 18:52 Uhr](#page-1-0) [\(Qu](#page-1-0) [Aktuelle Version vom 21. März 2021, 18:](#page-24-0) [elltext anzeigen\)](#page-1-0)** [OE1VCC](https://wiki.oevsv.at/wiki/Benutzerin:OE1VCC) ([Diskussion](https://wiki.oevsv.at/w/index.php?title=Benutzerin_Diskussion:OE1VCC&action=view) | [Beiträge\)](https://wiki.oevsv.at/wiki/Spezial:Beitr%C3%A4ge/OE1VCC) K [Markierung](https://wiki.oevsv.at/wiki/Spezial:Markierungen): 2017-Quelltext-Bearbeitung **[44 Uhr](#page-24-0) [\(Quelltext anzeigen\)](#page-24-0)** [OE1VCC](https://wiki.oevsv.at/wiki/Benutzerin:OE1VCC) [\(Diskussion](https://wiki.oevsv.at/w/index.php?title=Benutzerin_Diskussion:OE1VCC&action=view) | [Beiträge](https://wiki.oevsv.at/wiki/Spezial:Beitr%C3%A4ge/OE1VCC)) K [Markierung:](https://wiki.oevsv.at/wiki/Spezial:Markierungen) 2017-Quelltext-Bearbeitung **Zeile 1: Zeile 1: − <div class**=**"bs-layout-container bslayout-container-banner"> [[File:Wiki-Hauptseite.png]]</div> +** =**Amateurfunkbetrieb**= **− <div class**=**"banner-image">[[File: Wiki-Hauptseite.png]] − <div class="banner-title"= Willkommen beim Amateurfunk-Wiki des ÖVSV> + In diesem Bereich findest Du Informationen zu analogen Modulations- und Betriebsarten, genauso wie technische Informationen zum Aufbau von Übertragungssystemen. − {{Box Note|boxtype=note|Note text= Hier findest Du hilfreiche Informationen über die vielfältige Welt des Amateurfunks. Du kannst Dein Wissen** und **Deine Erfahrungen auch mit anderen teilen**.**<br> Es gibt vielleicht Themen die neu für Dich sind - lerne sie einfach besser kennen!}} + Der Not- und Katastrophenfunk nimmt im Amateurfunk einen besonderen Stellenwert ein** und **findet sich ebenso in diesem Bereich**. **− <div class="bs-layout-container bscontain-3"> − <div class="bs-layout-box bsbackground-color-secondary">**

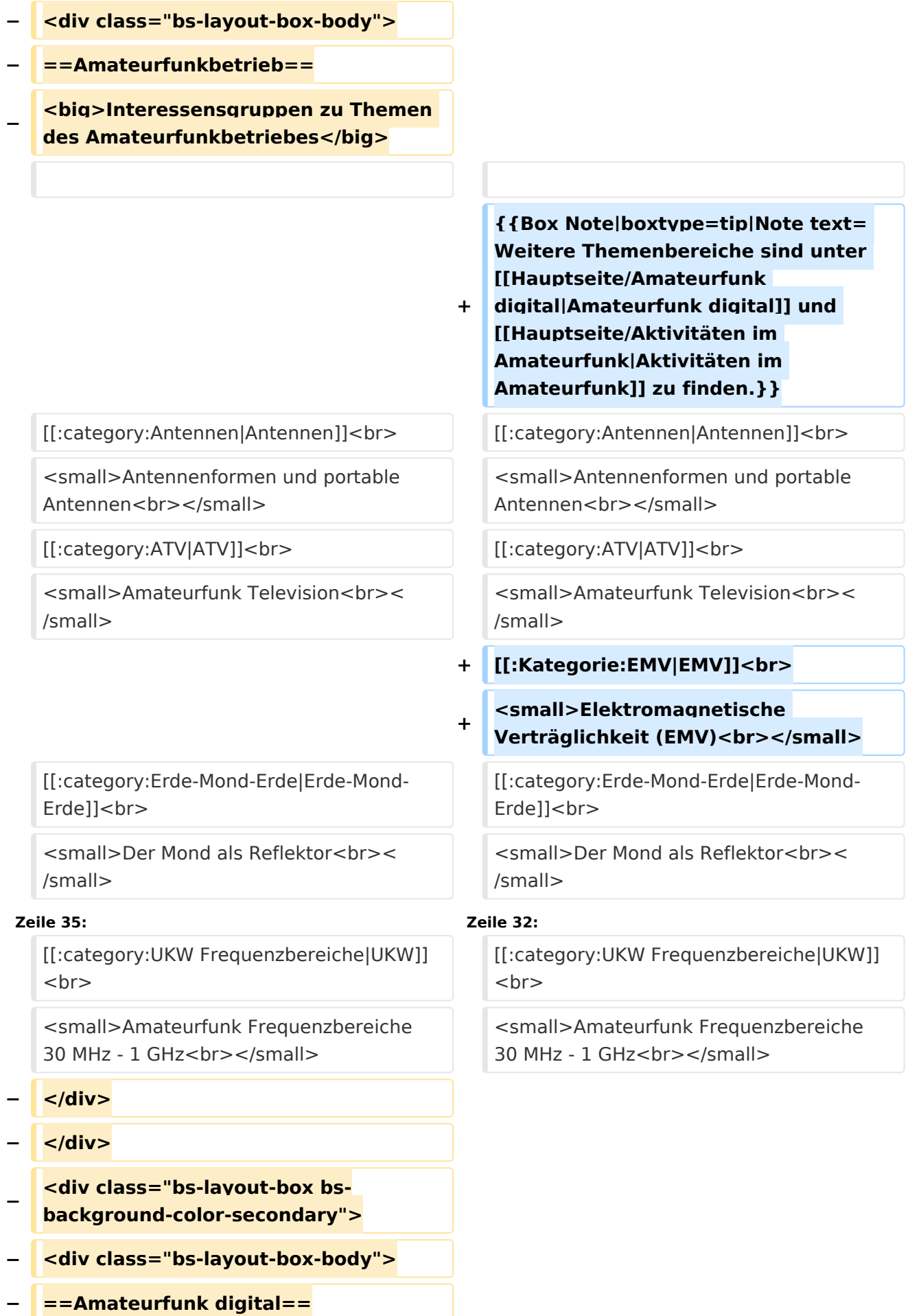

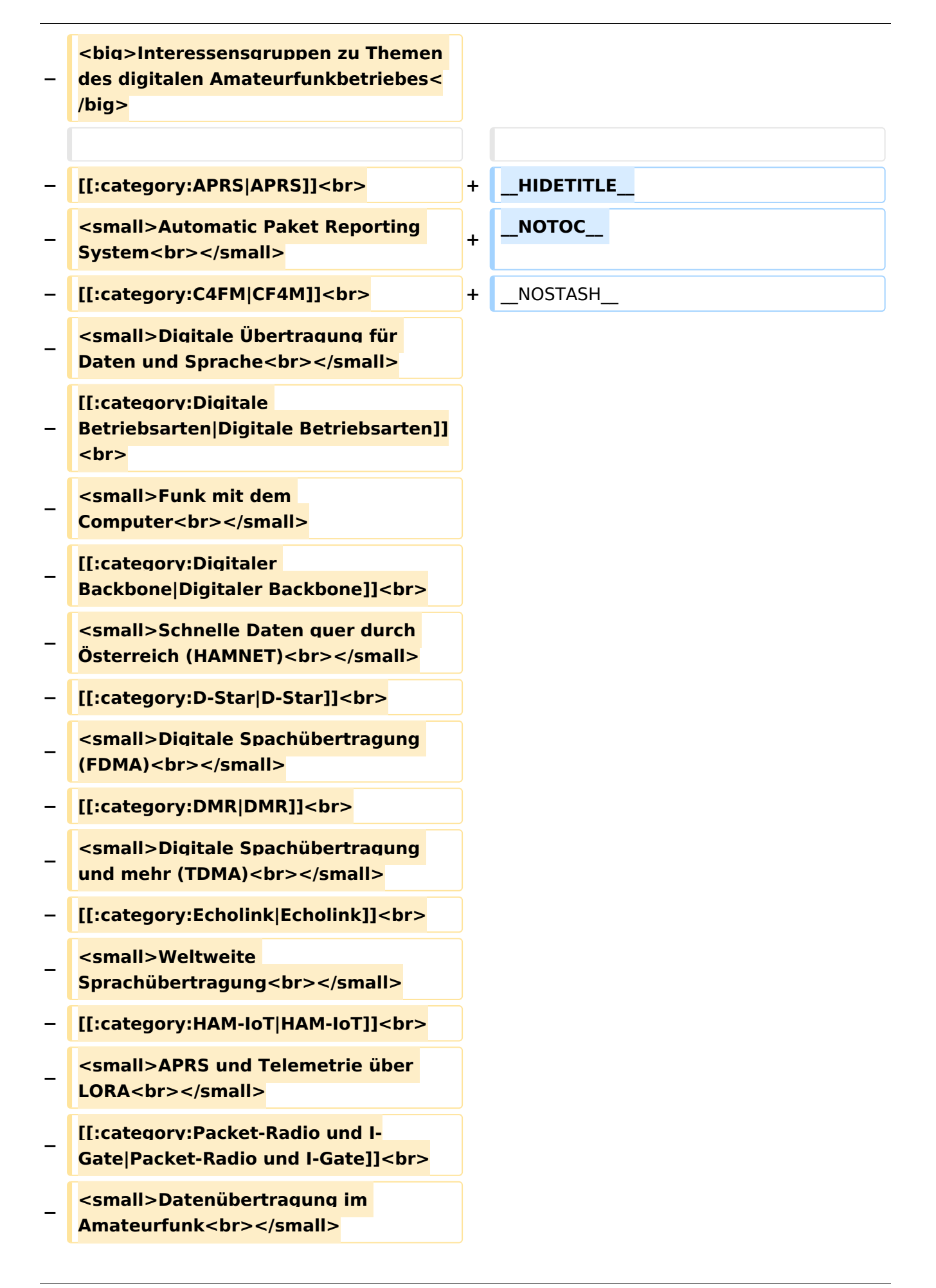

**− Stationen]]<br> − <small>Fernbediente Amateurfunkstationen<br>></small> − [[:category:SDR|SDR]]<br> − <small>Software Defined Radio und HPSDR<br></small> − [[:category:Tetra|Tetra]]<br> − <small>Digitaler Bündelfunk<br>< /small> − [[:category:WINLINK|WINKLINK]]<br> − <small>E-Mail via Funk**  weltweit<br>>
<u></small></u> **− </div> − </div> − <div class="bs-layout-box bsbackground-color-secondary"> − <div class="bs-layout-box-body"> − ==Aktivitäten im Amateurfunk== − <big>Interessensgruppen zu Aktivitäten im Amateurfunk</big> − − [[:category:Contest|Contest]]<br> − <small>Funkwettbewerbe<br>< /small> − [[:category:Diplome und QSL Karten|Diplome und QSL Karten]]<br> − <small>Leistungsbestätigung für den Funkamateur<br>>**</small> **− [[:category:Selbstbau|Selbstbau]] <br> − <small>Mit dem Lötkolben zum**  Erfolg<br></small> **− [[:category:SOTA|SOTA]]<br>**

**[[:category:Remote Stationen|Remote** 

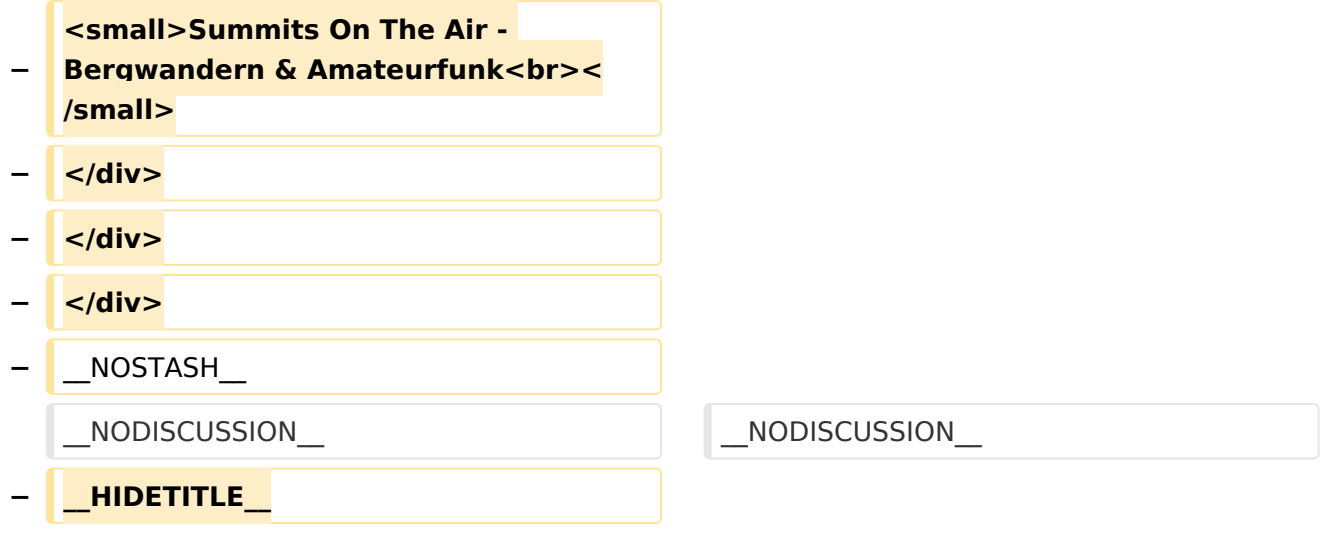

### Aktuelle Version vom 21. März 2021, 18:44 Uhr

### **Amateurfunkbetrieb**

In diesem Bereich findest Du Informationen zu analogen Modulations- und Betriebsarten, genauso wie technische Informationen zum Aufbau von Übertragungssystemen.

Der Not- und Katastrophenfunk nimmt im Amateurfunk einen besonderen Stellenwert ein und findet sich ebenso in diesem Bereich.

**Tipp:** Weitere Themenbereiche sind unter [Amateurfunk digital](#page-18-0) und [Aktivitäten im](#page-7-0)  [Amateurfunk](#page-7-0) zu finden.

#### [Antennen](https://wiki.oevsv.at/wiki/Kategorie:Antennen)

Antennenformen und portable Antennen [ATV](https://wiki.oevsv.at/wiki/Kategorie:ATV) Amateurfunk Television **[EMV](https://wiki.oevsv.at/wiki/Kategorie:EMV)** Elektromagnetische Verträglichkeit (EMV) [Erde-Mond-Erde](https://wiki.oevsv.at/wiki/Kategorie:Erde-Mond-Erde) Der Mond als Reflektor [Kurzwelle](https://wiki.oevsv.at/wiki/Kategorie:Kurzwelle) Kurzwelle [Meteor-Scatter](https://wiki.oevsv.at/wiki/Kategorie:Meteor-Scatter) Meteoriten als Reflektor [Mikrowelle](https://wiki.oevsv.at/wiki/Kategorie:Mikrowelle) Frequenzen größer 1 GHz [Morsen](https://wiki.oevsv.at/wiki/Kategorie:Morsen) Morsen (CW) **[Notfunk](https://wiki.oevsv.at/wiki/Kategorie:NOTFUNK)** 

Amateurfunk rettet Leben [Pager](https://wiki.oevsv.at/wiki/Kategorie:Pager) Amateurfunk Kurznachrichten Infosystem [Relaisfunkstelle und Baken](https://wiki.oevsv.at/wiki/Kategorie:Relaisfunkstellen_und_Baken) Technische Informationen über automatische Funkstationen **[Satellitenfunk](https://wiki.oevsv.at/wiki/Kategorie:Satellitenfunk)** Amateurfunksatelitten [UKW](https://wiki.oevsv.at/wiki/Kategorie:UKW_Frequenzbereiche) Amateurfunk Frequenzbereiche 30 MHz - 1 GHz